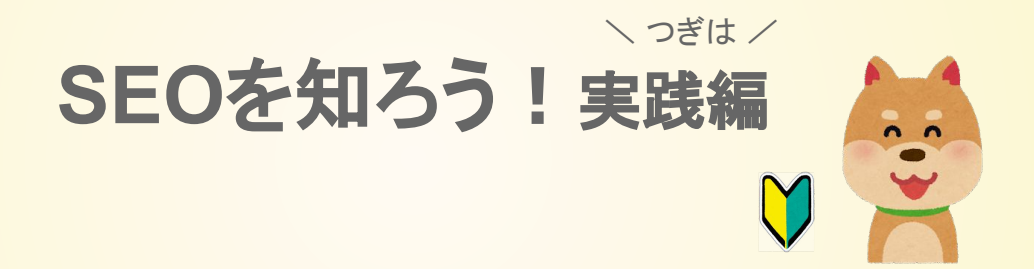

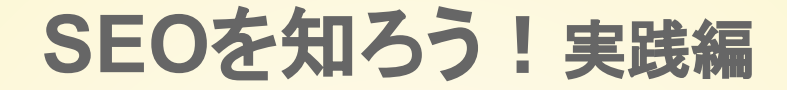

このSEOを知ろう!資料では、入門編と実践編をみてもらうことで、 SEO初心者が、SEO対策をできるようになることを目指します。

SEOと聞くと、難しそうに聞こえるかもしれませんが心配しないでください。 私たちと一緒に「そもそもSEOって何?」から知っていきましょう。

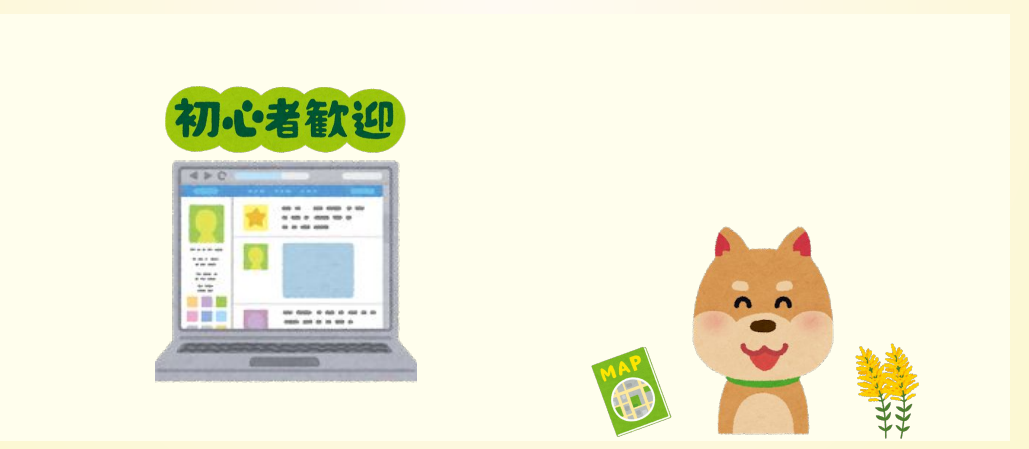

はじめに! SEO実践編

**SEO**を知ろう!実践編 をダウンロードしていただき、 ありがとうございます。

本書は「SEOを知ろう!入門編」の続編として、 SEO対策をどのようにホームペー ジにしていくかを学んでいきます。

本書を読めば、今からすべきことがわかります。

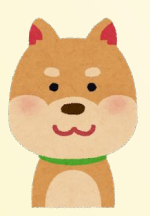

一緒に実践していきましょう

© 2018 studiofrog llc. All Right Reserved.

本書で得られる 3つの効果

# \ 本書で得られる **3**つ䛾効果 /

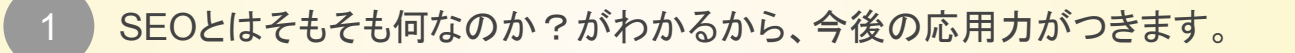

- 2 日々どんな言葉で検索されているわかります。
	- → ①、②入門編で!
- 3 現実的にできる範囲の中で、最大限効果を発揮する SEO対策がわかります。

**Contents** 目次

- タイトル(title[\)ってなに?](#page-5-0) ● [ディスクリプションってなに?](#page-17-0) 6 ページ 18 ページ
- コラム「Googleが、あなたのページを知るまでの流れ」 31 ページ
- 見出しタグとは? 40ページ インタック しゅうしゃ インタック しゅうしょう しゅうしょう
- [リンクとアンカーテキスト](#page-50-0) 51 ページ 51 ページ  $\ddot{\bullet}$ ● [お問い合わせ先](#page-62-0) 63ページ インタン しゅうしょう しゅうしょう 63ページ

# <span id="page-5-0"></span>タイトル(**title**)ってなに?

### タイトル(title)ってなに?

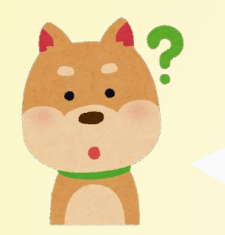

タイトル(title)ってなに?

# Google/Yahooの検索結果ページで 一番上の行に表示されるもの

からだケア - マッサージ・整体・リラクサロン検索予約

https://caradacare.com/ v

からだケアならお気に入りのマッサージ·整体·リラクゼーションサロンが見つかる。からだケアでは 東京周辺6860件の店舗情報を掲載中。自宅や職場の最寄り駅周辺にある治療院やリラクゼーションサ ロンが見つかる。からだケアならあなたにぴったりのお店が ...

· 上の例だと からだケア - マッサージ·整体·リラクサロン検索予約 の部分がtitle(タイトル)

### タイトル䛿重要な指標

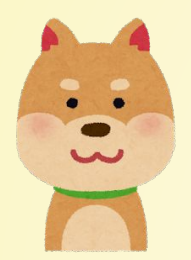

## タイトルって大切なんだよね

# 検索したユーザー、**Google**両方にとって大切

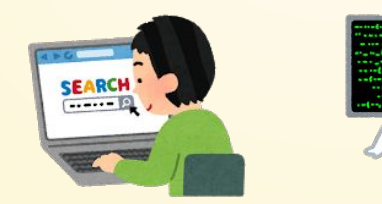

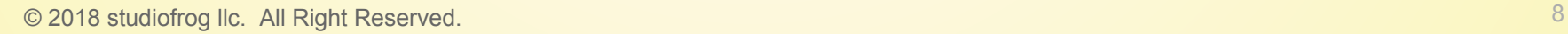

#### 検索したユーザー

# タイトル はとにかく目立つ

#### 腰痛がラクになるツボ | ツボ百科 | サワイ健康推進課 - 沢井製薬

#### https://www.sawai.co.jp/kenko-suishinka/tsubo/201302.html v

腰痛は軽いうちは回復しやすいですが、放っておくとやっかいな慢性腰痛になることも。その前にツボ 押しで痛みを和らげましょう。腰痛のツボは腰はもちろん、手にもありますので、自分で押すことが出 来ます。

#### とっておきの13のツボ | せんねん灸

#### https://www.senneng.co.jp, お灸を知る・使う ▼

ツボのとり方、乳頭から真上に手をすり上げ、肩の一番高いところを押して痛みを感じるところが肩井 です。志室、「症状・効果1.元気がでない、腰痛、冷え症など、つかれたとき思わず腰に手がいく、あ の場所にあるツボです。

#### 自分でもできるツボ押し|腰痛に効く!早く痛みを取り除く方法を伝授...

#### youtuu-naoru.jp/articles/tsubo.html ▼

自分でもできるツボ押し。急な激痛が走るぎっくり腰。一度経験すると、またあの痛みがくるのか?! と考えるとヒヤヒヤします。ぎっくり腰ではなくても、腰の痛みを抱えている人はかなりいまるため、 国民病ともいわれるほどです。腰痛やぎっくり腰に効く方法と腰痛 ...

#### 腰痛に効く!早く痛みを取り除く方法を伝授します

outuu-naoru.jp/  $\blacktriangledown$  9 ぎっくり腰ではなくても、腰の痛みを抱えている人はかなりいまるため、国民病ともいわれるほどで」

左記は「腰痛 ツボ」で検索したページ

はじめにどこを見ましたか?

青色のタイトルに目がいきますよね?

はじめにタイトルをみて、その検索結果ページに自分 が求めている情報があるかどうか判断します。

検索した人にとって、タイトルは非常に重要です。

最初にみるね

### Googleにとっても大切な指標

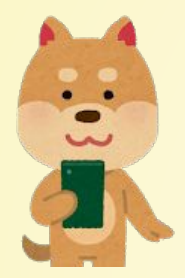

Googleにとっても、大切なの?

# Google䛿、タイトルがページ内容を 最も表現していると考えている

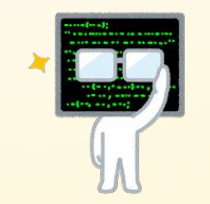

タイトルからすると、腰痛 つぼ䛾ページか

### タイトルはページ内容を表現したもの

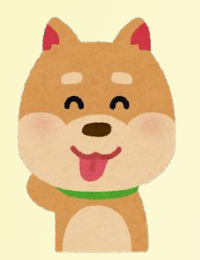

で、どんなタイトルにすればいいの?

# タイトルでページ内容を表現する

© 2018 studiofrog llc. All Right Reserved. 11

# 下記は極端な例だが、タイトル肩こりとページ内容ラーメンのように、 タイトルとページ内容に乖離があると順位を落とす

タイトル 肩こり解消に聞く8つのツボ

ページ内容

横浜でおいしいラーメン屋さんベスト8を紹介します!まずはあっさりラーメンから・・・

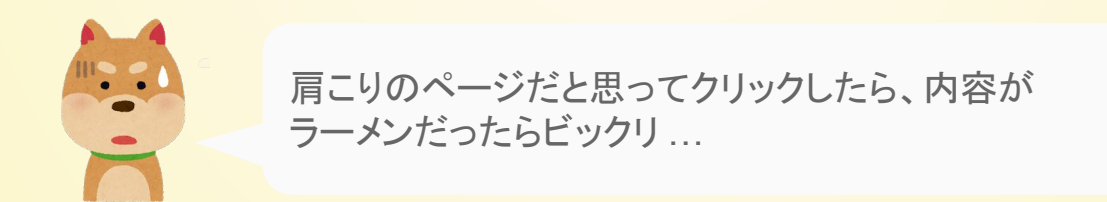

### タイトルを決めるポイント

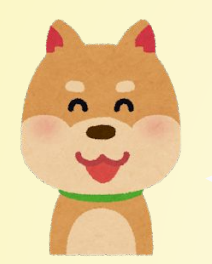

### タイトルを決めるコツとかありますか?

**\ タイトルを決める3つのポイント/** 

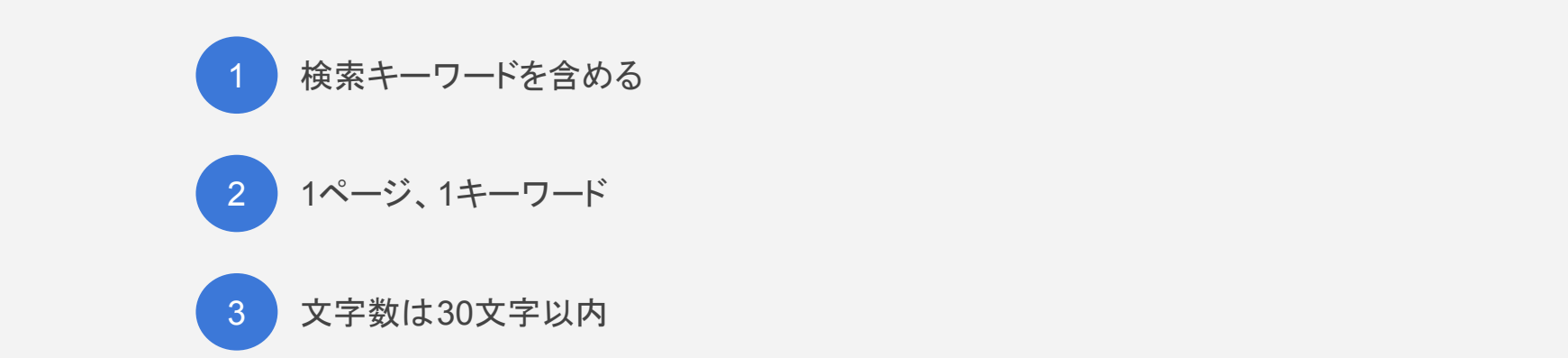

1.検索キーワードを含める

# 検索キーワードを含める  $\searrow$  ポイント1 /

## ・肩こり 解消 で検索した人にページを見てほしい場合、タイトルにも 肩こり 解消 と入れます ・どのような単語で検索している人に、みてほしいページが考えタイトルをつけます

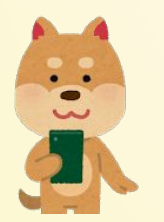

日本橋 鍼灸 で検索している人に見てほしいならタイトルは「日本 橋駅から徒歩5分にあるからだケア鍼灸院」かな。

2.1ページ、1キーワード

**1**ページ、**1**キーワード  $\searrow$  ポイント2 /

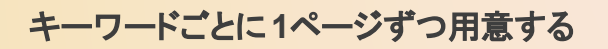

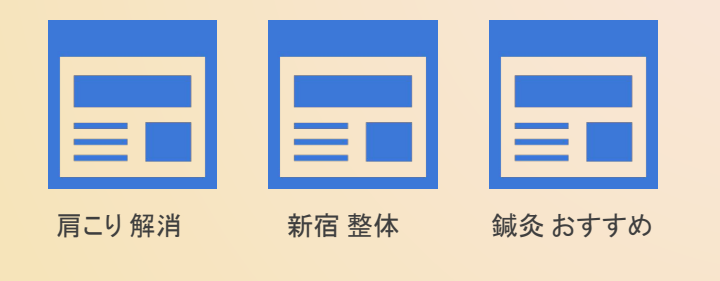

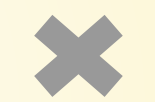

### 色々なキーワードを1ページで対策するのは NG

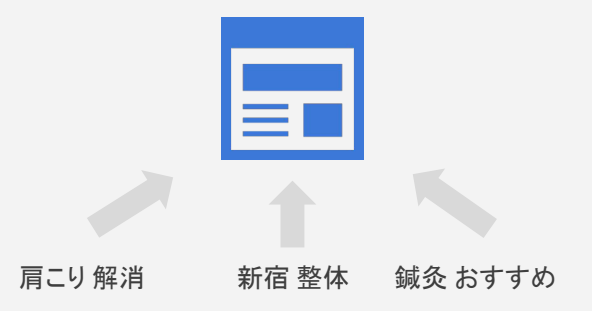

3.文字数䛿30文字以内

### $\searrow$  ポイント3 /

# 文字数䛿**30**文字以内

・前提として、文字数はなるべく少なく簡潔に。

・あまりに多い文字数だと見切れるので注意。

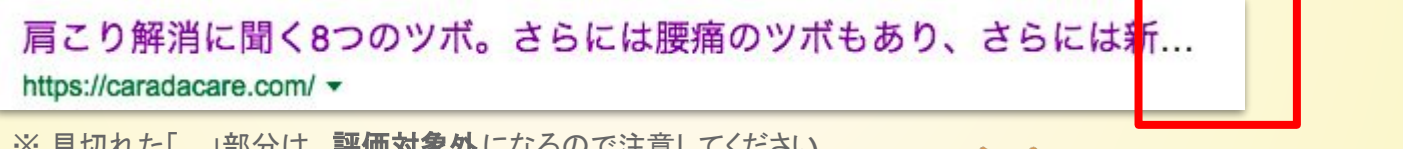

※ 見切れた「...」部分は、評価対象外になるので注意してください

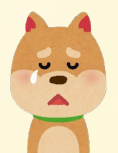

せっかく考えたのに...

タイトルを書くところ

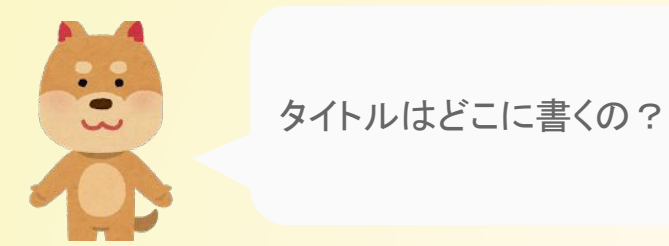

# <title>タイトルを書くところ</title>

### **・サイトを構成するHTMLの中で、<title> と </title> の間に書きます。**

© 2018 studiofrog llc. All Right Reserved.

# <span id="page-17-0"></span>**description**ってなに?

### 読み方は ディスクリプション。説明文という意味です。

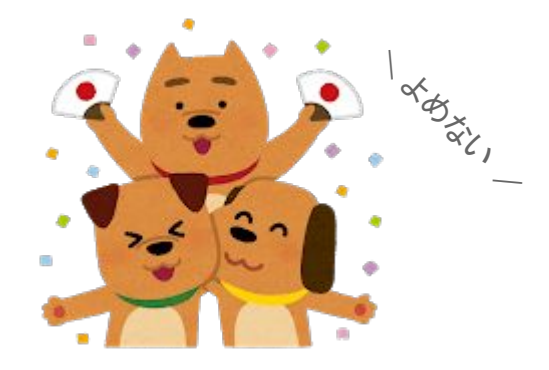

descriptionとは?

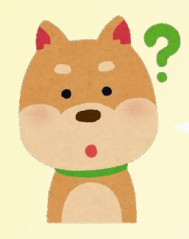

description(ディスクリプション)ってなに??

# description(ディスクリプション)は、説明文のこと

### からだケア - マッサージ・整体・リラクサロン検索予約

https://caradacare.com/ v

からだケアならお気に入りのマッサージ・整体・リラクゼーションサロンが見つかる。からだケアでは 東京周辺6861件の店舗情報を掲載中。自宅や職場の最寄り駅周辺にある治療院やリラクゼーションサ ロンが見つかる。からだケアならあなたにぴったりのお店が ...

・赤枠で囲まれた部分 がdescription(ディスクリプション)

ディスクリプション 2つの役割

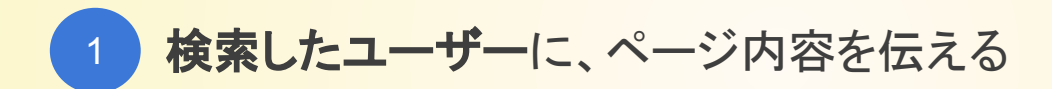

2 **Google検索エンジン**に、ページ内容を伝える

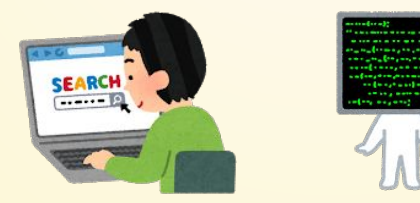

検索したユーザーに説明する

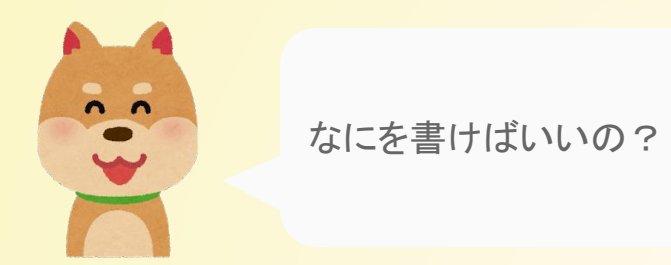

# タイトル(**30**文字)で䛿、表現できない内容を伝える

·ページ内容を具体的に記述する

・タイトルでは決めきれなかったユーザーに、決め手となる詳細情報を伝える

### クリックする判断材料になる

#### 絶対行くべき新宿周辺の激ウマ人気ラーメンBEST28 - RETRIP[リトリ... https://retrip.jp › エリア一覧 › アジア › 日本 › 関東地方 › 東京 › 新宿 ▼ 2018/06/17 - 今回は年間800杯以上のラーメンを食す筆者が、新宿周辺でオススメのラーメンをご紹介 します。新宿のラーメン情報なら、これを見れば間違いない。新宿駅に加え新宿御苑前などやや離れた エリアのラーメン店をカバーしており、新宿にお務め...

### 新宿 ラーメン (拉麺)人気ランキングTOP20(1-20位)[食べログ]

#### https://tabelog.com/ramen/tokyo/A1304/A130401/rank/ -

2018/09/01 - 新宿にあるラーメン (拉麺)のお店の中から、食べログユーザーがおすすめするラーメン ( 拉麺)ランキングTOP20を発表! (2018年9月1日時点のランキング (1-20位) を表示中) ラーメン (拉 麺)ランキングは毎月更新!日本最大級のグルメサイト「...

拉麺・すごい煮干ラーメン凪 新宿 … · 焼きあご塩ら一麺 たかはし 新宿 …・らあめん 満来

### 新宿のおすすめラーメン16選!食べログランキングで人気のお店 [食べ...

https://tabelog.com, ..., 東京都, 新宿·代々木·大久保, 新宿, 新宿のラーメン▼ 2018/03/05 - 新宿で人気のラーメン店を一挙ご紹介!ラーメン激戦区新宿の東口西口はもちろん、パス 夕新宿のある南口まで、おすすめのお店を食べログランキングからまとめました。海老や煮干しの旨み を活かしたラーメンや、味噌や塩など定番の味の...

左記は「ラーメン 新宿」で検索したページ はじめにタイトル、次にディスクリプションに目がい く。

とはいえ、ユーザーは説明文を読まずに、 ・少しでもタイトルが気になったら、クリック! ・上から順番にクリック! ・片っ端からクリック、クリック*…*! も多い。

つまり表示順やタイトルのインパクトはない。

しかし、すぐにリクックしない場合、 クリックするかど **うか判断材料になる。** 

検索ワードを太文字で表示

### 検索したワードが、ディスクリプションに含まれる場合

太字で表現されるため、"若干"だが目立つ

※「ラーメン 新宿」で検索したページ

絶対行くべき新宿周辺の激ウマ人気ラーメンBEST28 - RETRIP[リトリ... https://retrip.jp › エリア一覧 › アジア › 日本 › 関東地方 › 車京 › 新宿 ▼ 2018/06/17 - 今回は年間800杯以上のラーメンを食す筆者が<mark>、新宿周</mark>辺でオススメ<mark>のラーメンを</mark>ご紹介 します。<mark>新宿のラーメン情</mark>報なら、これを見れ<mark>ば間違いない。新宿駅</mark>に加え新宿御<mark>宛前なとや</mark>や離れた <del>メン店をカバ</del>ーしており、新宿にお務め ...

# **Google**䛿、ディスクリプションからページ内容を把握する

・タイトルとディスクリプション の内容は合わせる。

・乖離しているとGoogleがページ内容䛾正確な把握ができなくなる

### ディスクリプション4つのポイント

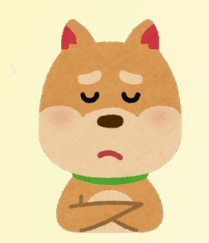

ディスクリプションは、 どう書けばいいの?

\ ディスクリプション **4**つ䛾ポイント /

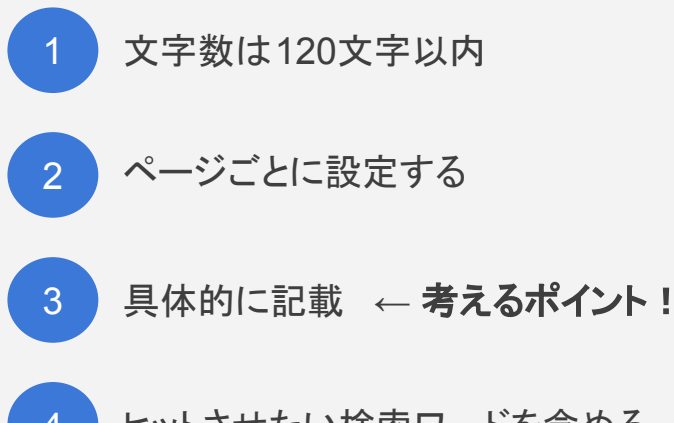

● 2018 studiofrom を含める しょうしょう しゅうしょう しゅうしゅう しゅうしゅう しゅうしゅう しゅうしゅう しゅうしゅう しゅうしゅう しゅうしゅう

## $\searrow$  ポイント1 /

# 文字数䛿**120**文字以内。文字数が多いと見切れる

## からだケア - マッサージ・整体・リラクサロン検索予約

#### https://caradacare.com/ v

からだケアならお気に入りのマッサージ・整体・リラクゼーションサロンが見つかる。からだケアで は東京周辺6876件の店舗情報を掲載中。自宅や職場の最寄り駅周辺にある治療院やリラクゼーション サロンが見つかる。からだケアならあなたにぴったりのお店が...

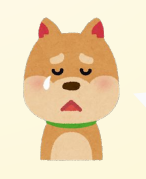

タイトルと同じように、見切れちゃう んだね。

#### 2.ページごとに設定する

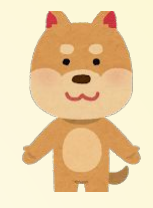

それぞれ䛾ページにあっ た説明文を書くんだね。

 $\searrow$  ポイント2 /

# ページごとに設定する

#### ネット予約システムの作り方|ホームページに設置 | からだケア プラス

<u>iovai dudodi crovinii cod Mativii "oyotaliii livy" tu "ilidive" joodi vativii "oyotali"</u> 2018/11/13 - 店舗のホームページに無料でかんたんにネット予約システムを導入できる方法です。治 療院・リラクゼーションサロン専門の予約システム「からだケア」を使って、予約システムの作り方 を説明します。具体的な使い方まで説明するので、これを...

予約システムの作り方ページ

予約システムを導入する8つのメリット | からだケア プラス

caradacare com/receptation evetem/receptation.evetem.meri

2018/11/19 - 予約システム導入をお考えの方必見!】予約システムを導入すると、どんなメリットが あるか掘り下げて解説します。「予約をシステムで管理できる」「お客さんがネット予約できる」実 はこれは表面的なメリットにすぎません。もう少し掘り下げると...

予約システムのメリットページ

からだケア プラス

「からだケアプラス」は、東京にあるマッサージ・整体・リラクゼーションサロンが探せるサービス 「からだケア」の総合情報サイトです。腰痛・肩こりなどの症状に関する情報やマッサージ師・整体 師など施術者の情報から、からだケアの誕生秘話など情報満載です。

からだケアプラストップページ

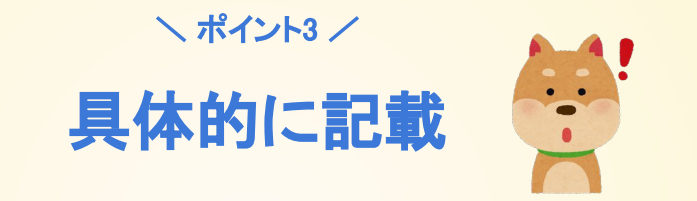

## からだケア - マッサージ・整体・リラクサロン検索予約

https://caradacare.com/ v

からだケアならお気に入りのマッサージ・整体・リラクゼーションサロンが見つかる。からだケアで は東京周辺6876件の店舗情報を掲載中。自宅や職場の最寄り駅周辺にある治療院やリラクゼーション サロンが見つかる。からだケアならあなたにぴったりのお店がみつかる

タイトルをみて目が止まった人が、さらに興味を抱くように具体的なメッセージを書きましょう

4.ヒットさせたい検索ワードを含める

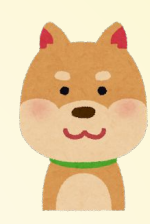

タイトル(title)と考え方 は、一緒なんだね

# ヒットさせたい検索ワードを含める

 $\searrow$  ポイント4 /

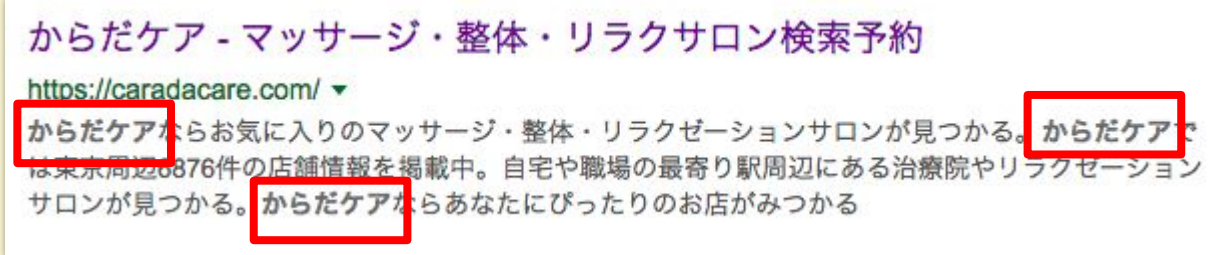

「からだケア」でヒットさせたいため、ディスクリプ ションにも「からだケア」を入れている

### ディスクリプションを書くところ

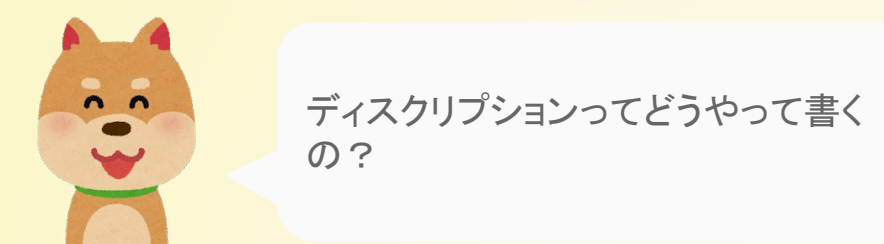

## **< meta name = "description" content = "**ディスクリプションを書くところ **">**

·<meta name = "description" は、おまじない。そのまま書く

·content = "ココ" ココ = 考える部分。ココの記載内容が、 Google検索結果ページに表示される

# <span id="page-30-0"></span>コラム「Googleが、あなたのページを知るまでの流れ」

### Googleがどのように検索結果ページの表示順を決めているかみてみましょう

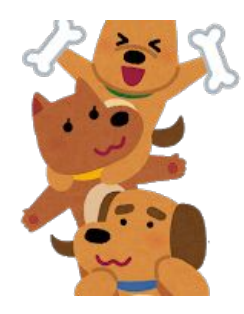

コラム あなたのページを知るまでの流れ

## \Google検索エンジンが、あなたのページを知るまでの流れ /

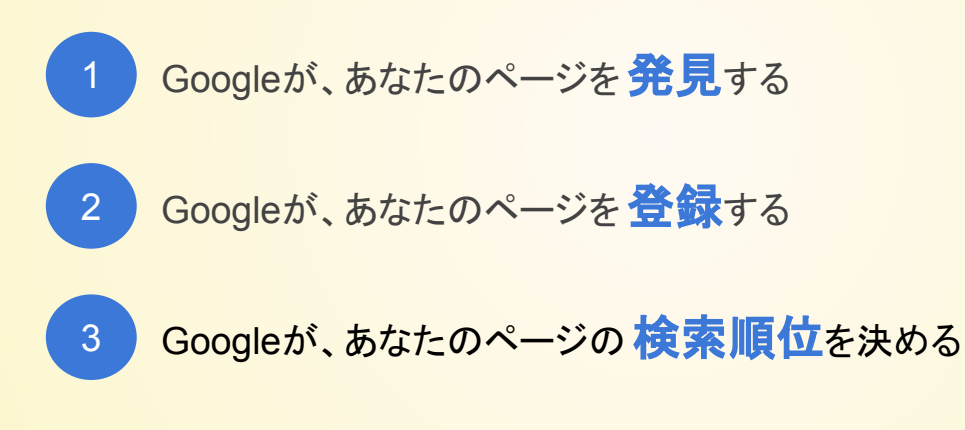

ひとつひとつ、具体的にみていきましょう

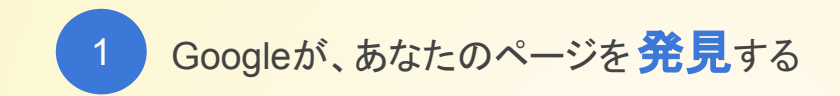

## インターネット上にはクローラーと呼ばれるロボットがWebサイトを巡回しています。 クローラーがあなたのページを訪れたとき、検索エンジンは初めてあなたのページを知ります。

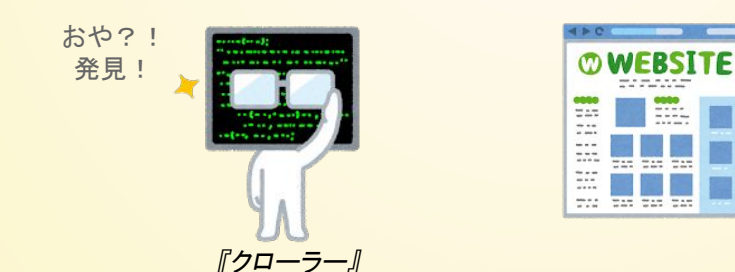

© 2018 studiofrog llc. All Right Reserved.

コラム あなたのページを知るまでの流れ

クローラーは、あなたのサイトのトップページからリンクをたどって、他のページに移動し、ページ 情報を収集します。

内部リンクがたどれないと、クロールはページにたどり着けません

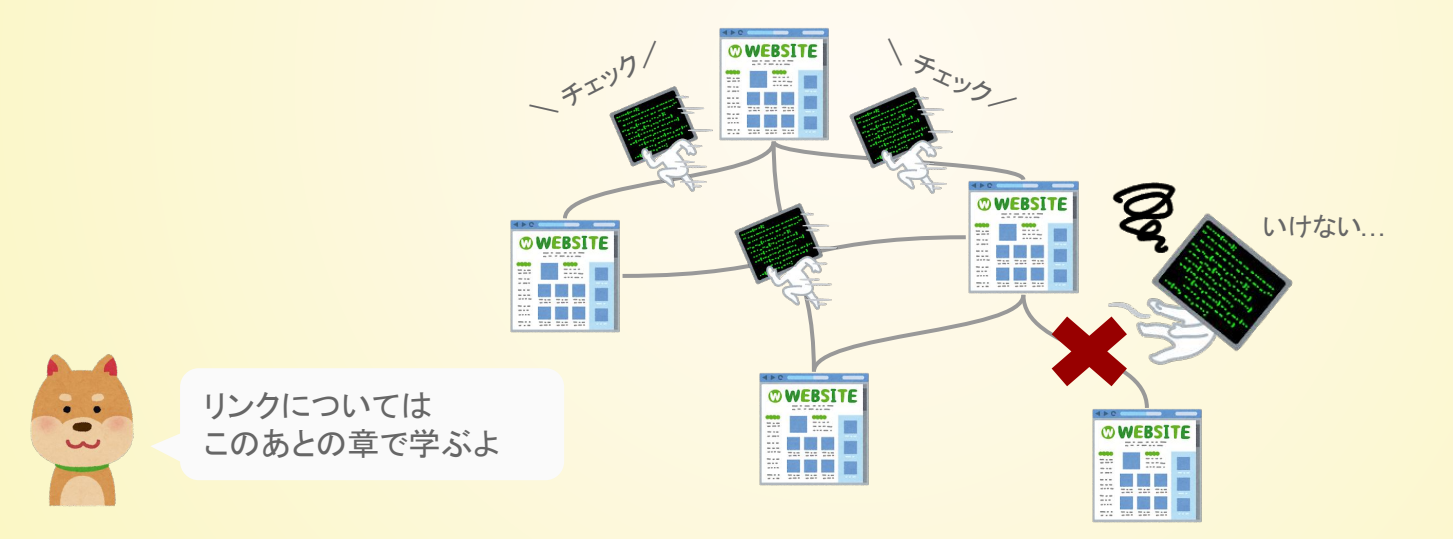

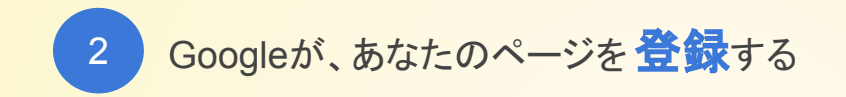

## 次に、クローラーは集めてきた情報をGoogle(のデーターベース)に登録します。 この登録のことをインデックスといいます。

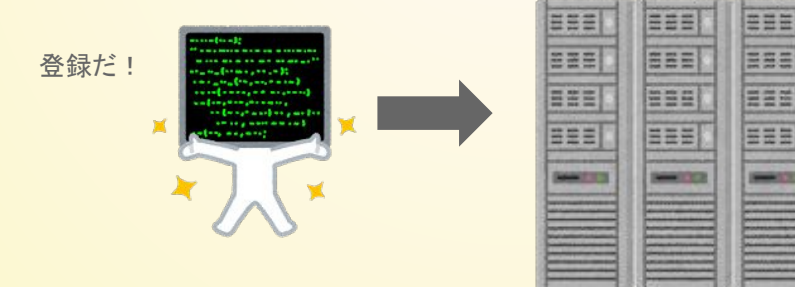

コラム あなたのページを知るまでの流れ

このとき、ページの内容を読み取りやすいように整えてあげることが重要です。 「良い内容でも、読みにくい本」は敬遠され「良い内容で、読みやすい本」が好まれます。Web ページも同様に、読みやすくしてあげることが重要です。

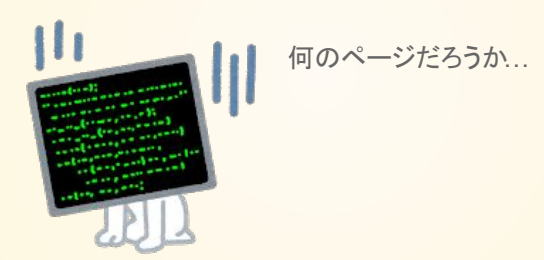

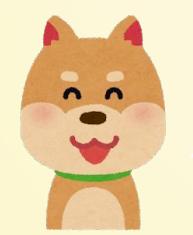

いままでみてきた、タイトル、ディスクリプションや、これから 学ぶ見出しタグやリンクを整えてあげることで読みやすさは 向上するよ。

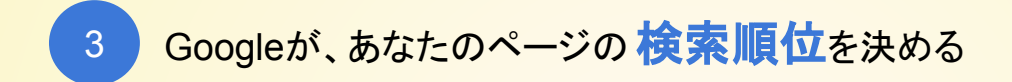

Googleデータベースに登録された全ページの中から、ユーザーの検索ワードに合わせて、検 索順位を決めます。

検索順位䛿、検索ワードと䛾関連性を加味し、**200**以上䛾要素を元に判断されます。

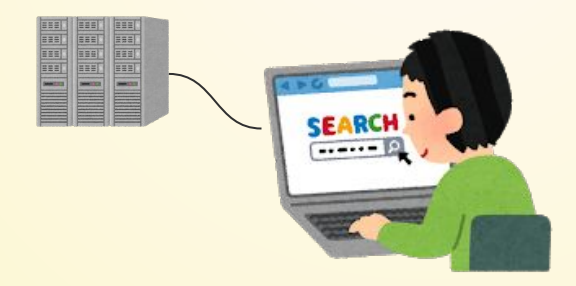

コラム あなたのページを知るまでの流れ

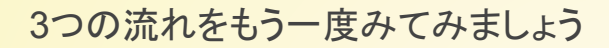

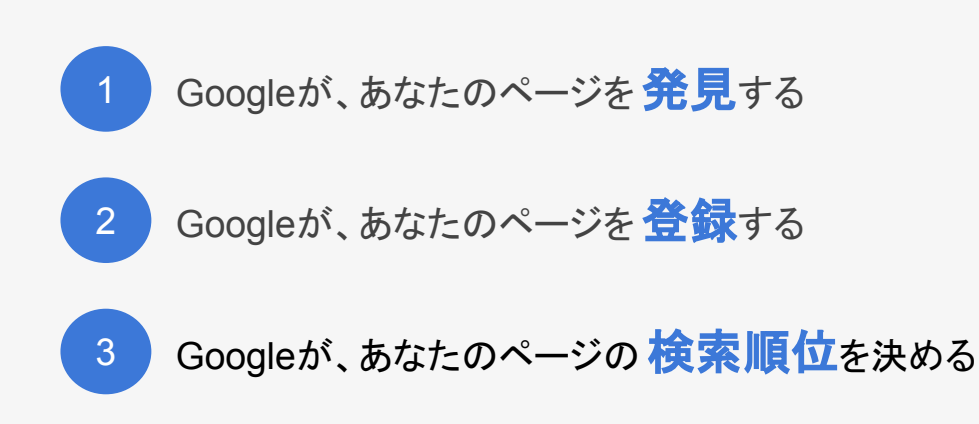

Googleはこれら3つの要素を常に改善しています。

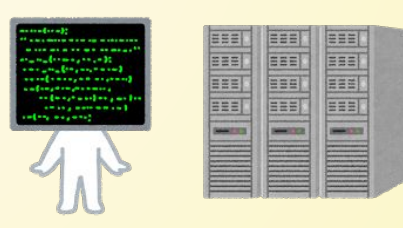

© 2018 studiofrog llc. All Right Reserved.

コラム あなたのページを知るまでの流れ

やるべきことは、

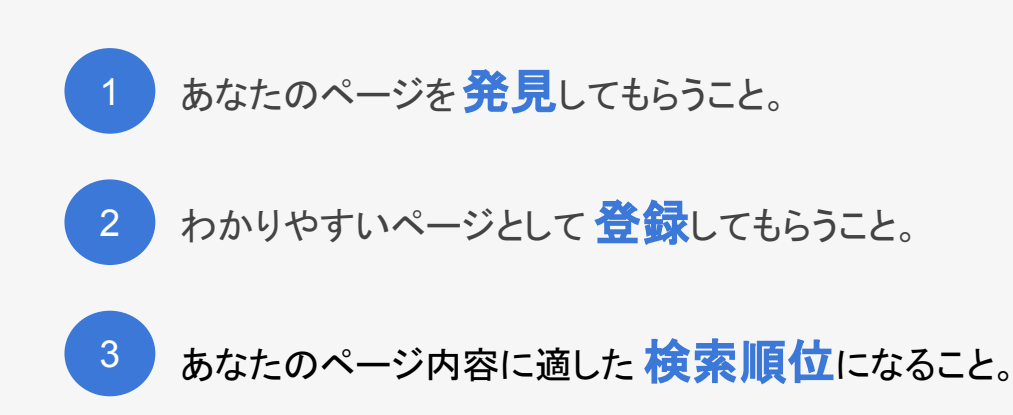

## 大切な考え方は、ページ内容の価値を正しく評価してもらうこと。 決して低品質なページの検索順位を、無理やり上げることではありません。

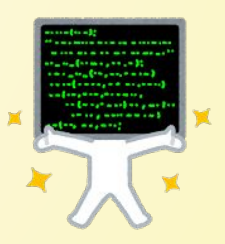

# <span id="page-39-0"></span>見出しタグとは?

見出しタグにはh1~h6まであります。

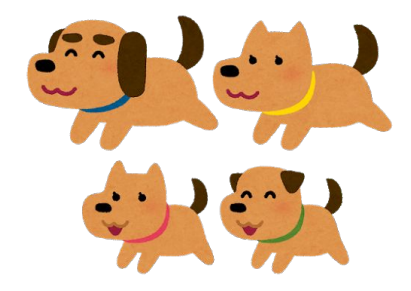

見出しタグ(h1)ってなに?

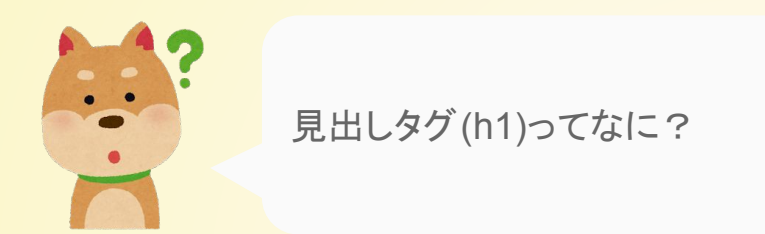

# 見出しタグはページ内容の構成を正しく伝えること ができる技術です

### ・h1 と書いて、「エイチ ワン」と読みます。

·h1~h6 まであり、数字が若いほど重要度が高いものです。

© 2018 studiofrog llc. All Right Reserved.

見出しタグの効果

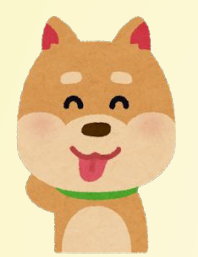

どんな効果があるの?

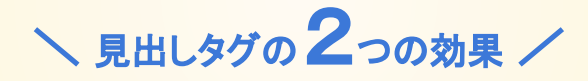

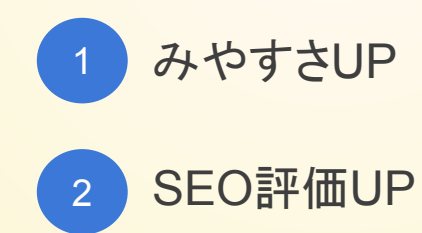

### 見出しタグを使うことで、単純に みやすい・読みやすい サイトになります

# **A**

サロン情報 店舗名 からだケアサロン 住所 〒103-0027 東京都中央区日 本橋3丁目2番14号 アクセス JR「東京駅」から徒歩3分 東 京メトロ銀座線、東西線「日本橋駅」か ら徒歩3分 JR東京駅からのご案内 JP 東京駅八重洲口を出てすぐバスターミ ナルがあります。そこにある横断歩道 をわたってください。突き当たりの信号 を・・・

# 文字の羅列 みやすくない インコンコン スタン 見出しがあり \ みやすい /

### サロン情報

店舗名 からだケアサロン 住所 〒103-0027 東京都中央区日本橋3丁目2番14号

## アクセス

JR「東京駅」から徒歩3分 東京メトロ銀座線、東西線「日本橋駅」から徒歩3分

## **JR東京駅からのご案内**

JP東京駅八重洲口を出てすぐバスターミナルがあります。そこにあ る横断歩道をわたってください。突き当たりの信号を・・・

# **Google**にとっても、みやすい(読み取りやすい)ページになる

見出しタグがあることで、ページ内容を正確に Googleに伝えることができるようになります。 Googleも検索したユーザーに対して、ページを紹介しやすくなります。

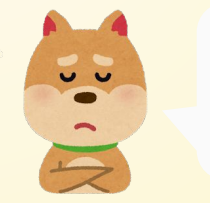

Googleにとっても読み取りや すいページになるんだね

見出しタグの設定方法

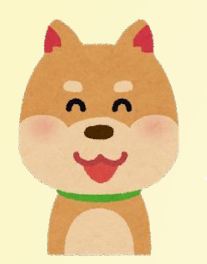

## 見出しタグは、どうやって設定するの?

# 見出しタグの設定方法

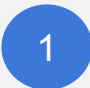

ページの上から順番に h1、h2、h3 ...

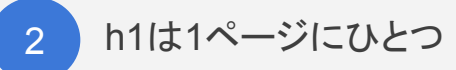

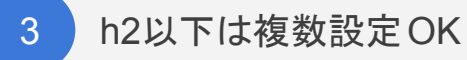

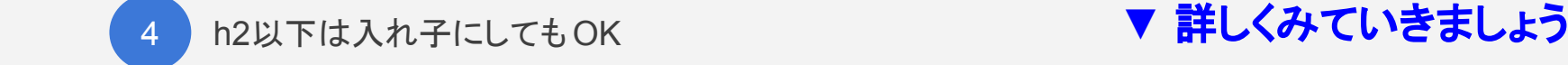

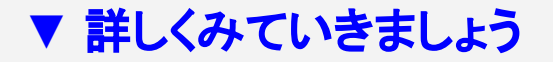

1. ページの上から順番に

## 1.ページ䛾上から順番に**h1**、**h2**、**h3**・・・と書きます

<h1>見出しタグ1</h1> <h2>見出しタグ2</h2> <h3>見出しタグ3</h3> <h4>見出しタグ4</h4> <h5>見出しタグ5</h5> <h6>見出しタグ6</h6>

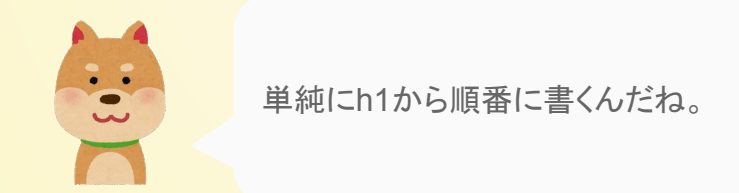

© 2018 studiofrog llc. All Right Reserved. 46

## 2.**h1**䛿**1**ページにひとつ

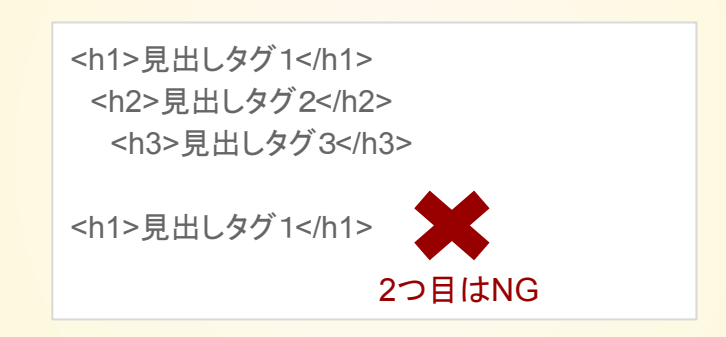

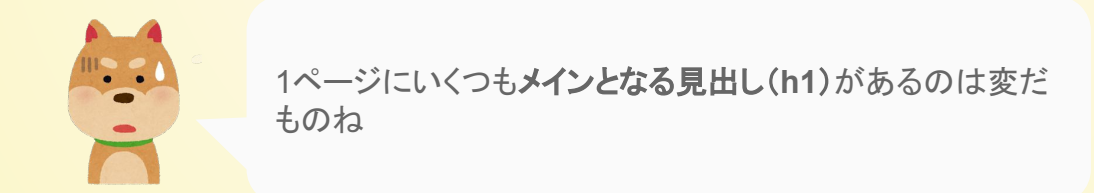

# 3.**h2**以下䛿複数設定**OK**

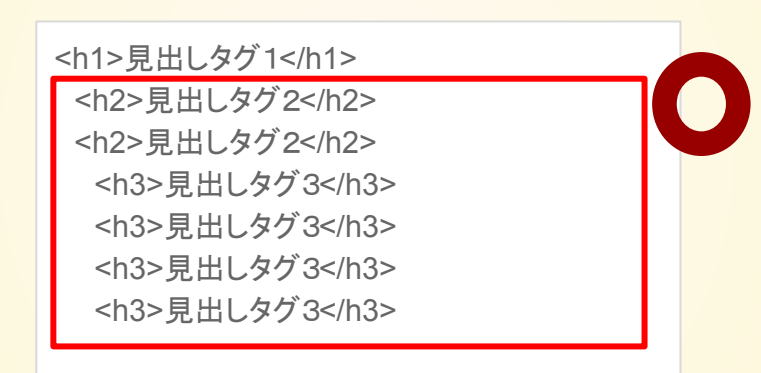

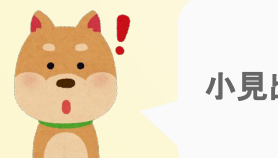

 $n = \frac{1}{2}$ <br>  $\frac{1}{2}$ 

© 2018 studiofrog llc. All Right Reserved. 48

### 4. h2 以下は入れ子にしてもOK

## 4.**h2**以下䛿入れ子にしても**OK**

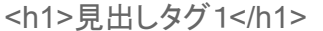

<h2>見出しタグ2</h2> <h3>見出しタグ3</h3> <h2>見出しタグ2</h2> <h3>見出しタグ3</h3> <h3>見出しタグ3</h3> <h2>見出しタグ2</h2> <h3>見出しタグ3</h3>

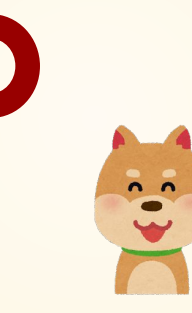

フムフム...こんな感じもOKってこと䛽。

<h1>からだケアサロン</h1> <h2>スタッフ紹介</h2> <h3>田中さん</h3> <h3>鈴木さん</h3> <h2>アクセス</h2> <h3>東京駅から徒歩</h3> <h3>お車でお越し</h3>

見出しタグの注意点

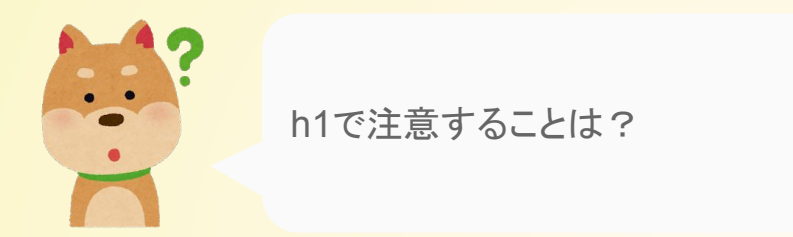

# **h1**䛿必ず設定する

・無理やり設定せず、h1とh2だけでもOKです。ページとして不自然でない構成にするのが重要です。

·ただ、メイン見出しの h1は必ず設定できるはずです。h1は必ず設定するようにしましょう。

<span id="page-50-0"></span>リンクとアンカーテキスト

### まずはリンクとは?から。

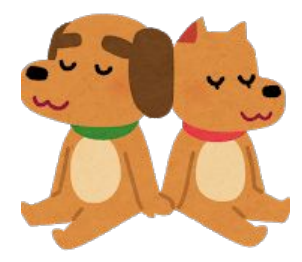

リンクってなに?

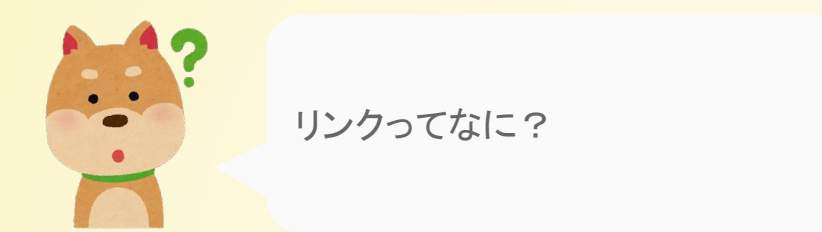

# リンク䛿**link**。つながりや関連づけを意味する。 Webサイトでは「ページ移動する導線」のことを表す。

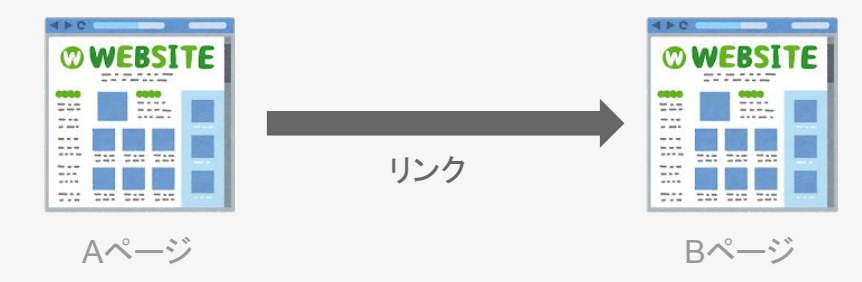

リンクを貼るとは

## 下記䛿、Aページから、BページとCページへ䛾導線がある場合です。 ページ導線を設定することを リンクを貼るといいます。

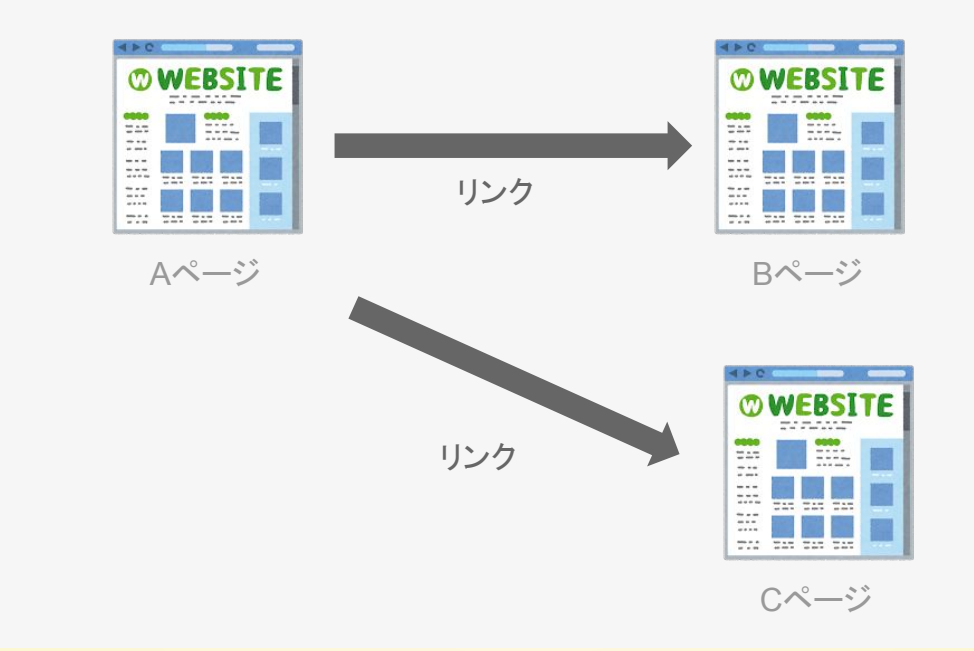

リンクの使い方

## ページ導線だけでなくPDFなどの資料をダウンロードも、リンクという言い方をしま す。

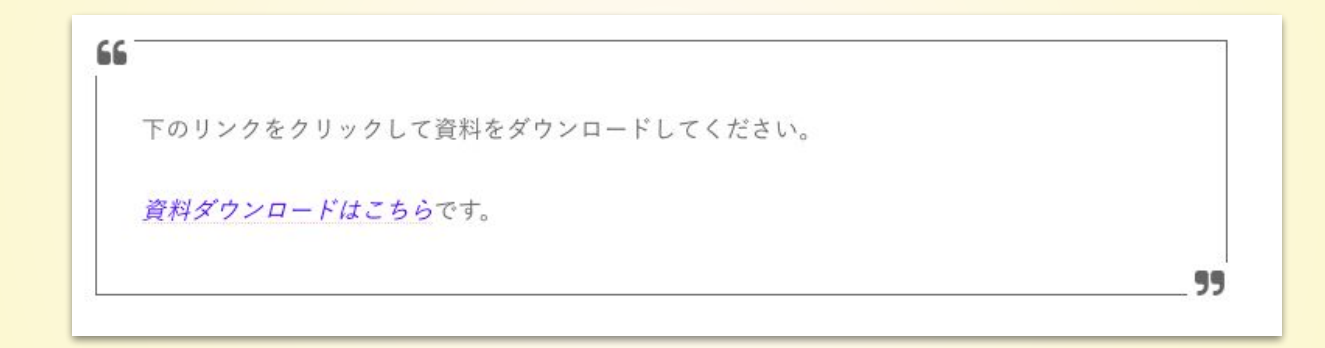

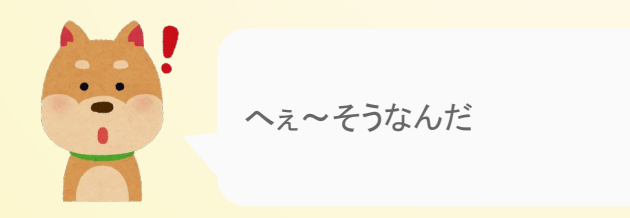

リンクの種類

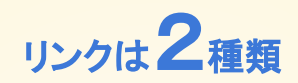

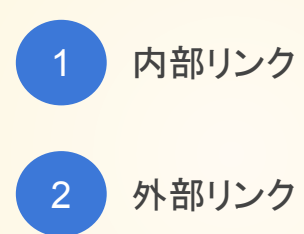

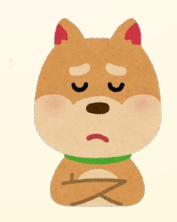

外部リンクは聞いたことあるような ...

© 2018 studiofrog llc. All Right Reserved.

内部リンクと外部リンク

同じサイト内でリンクが貼られていることを 内部リンク、 異なるサイトへのリンクが貼られていることを 外部リンクといいます。

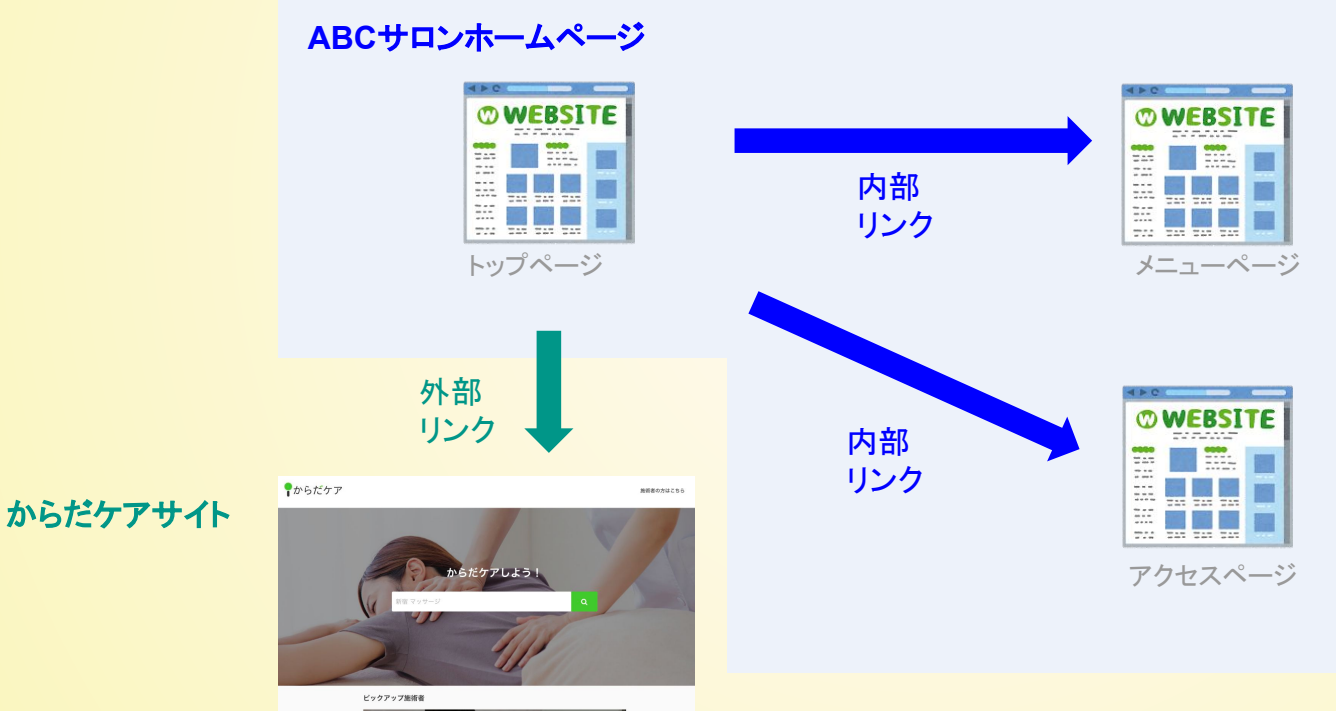

### アンカーテキストってなに?

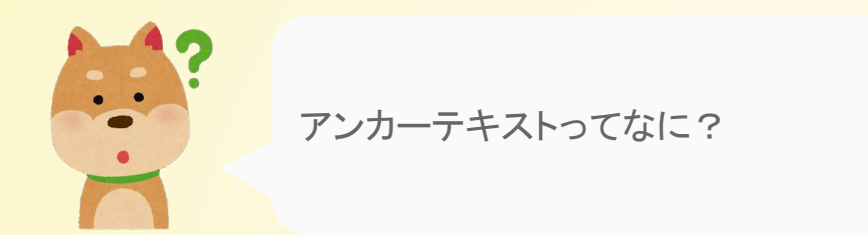

# リンクを貼ったテキストのこと

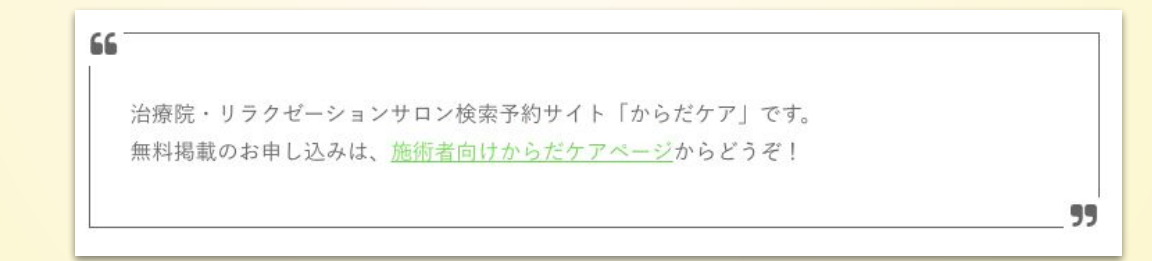

上記は施術者向けからだケアページの部分をクリックすると別ページに移動します。 この部分がアンカーテキストです。

### アンカーテキスト䛾ユーザーメリット

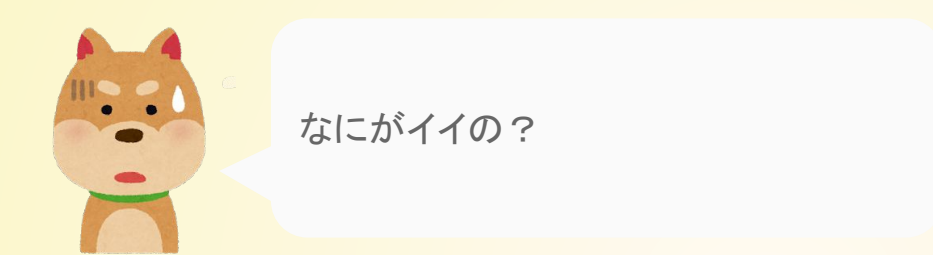

## 1. 予約システムの比較はこちらです。

2. こちらが無料で使える予約システムの比較ブログです。

1はこちらだけのため、リンク先がどのようなページかわかりません。

一方、2はリンク先がどのようなページか 具体的なイメージがつきます。

アンカーテキスト䛾ユーザーメリット

ホームページのナビゲーションメニュー においても、

アンカーテキストが具体的な方が、全体イメージがつきやすくなります。

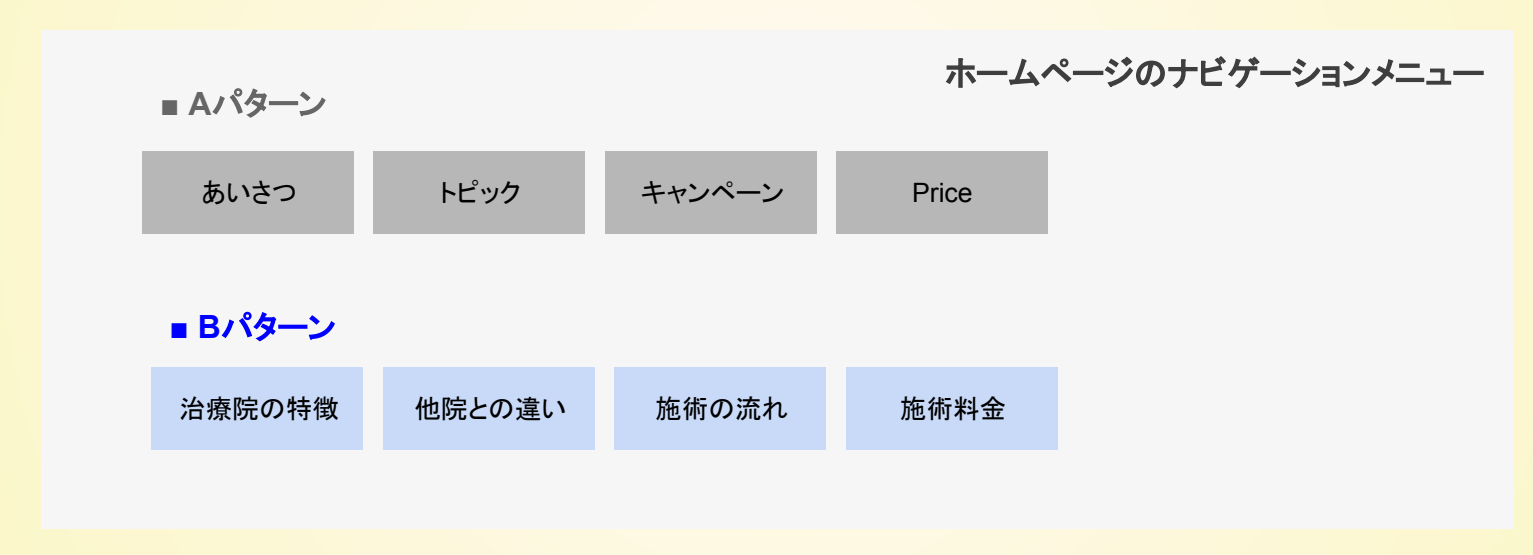

上記の場合、Aはなんのホームページかわからない ですよね。

ー方、Bは治療院であることがすぐにわかります。

これはユーザーだけでなく、 Googleにも当てはまることなのです。

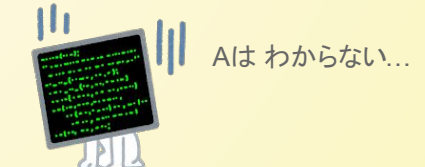

### アンカーテキスト䛾SEOメリット

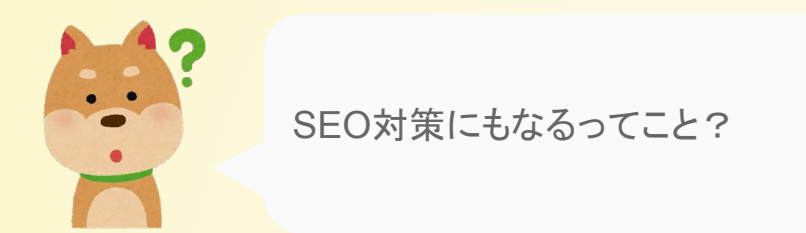

# 䛿い、**SEO**対策になります!

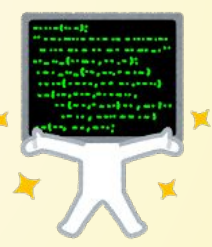

アンカーテキスト䛾SEOメリット

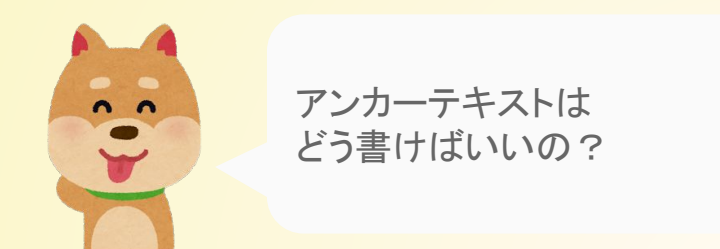

# **Google**に、リンク先䛾ページがどんな内容か伝えるために アンカーテキストは具体的に書く

端的にいえ䜀、アンカーテキストにも強化したい検索ワードを入れるということ。 もちろん、必要以上の詰め込みや日本語として不自然な使い方はNGです。

アンカーテキストの3つのポイント

**\ アンカーテキスト3つのポイント/** 

アンカーテキストもSEO対策の一環であると認識する

- 2 強化したい検索ワードを2~3個入れる。
- 

<mark>。3 前提は**自然な文章**。不自然な文章や長過ぎる文章は、</mark> Googleも、ユーザーも理解しにくくなる。

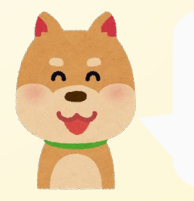

OK, Google !

# <span id="page-62-0"></span>お問い合わせ先

お問い合わせ先

# からだケアへのお問い合わせ

### からだケア予約システム䛾ご利用方法や各種サービスについて ご不明な点などがございましたら、お気軽にお問い合わせください。

お問い合わせはこちら

または support@caradacare.com までご連絡ください。

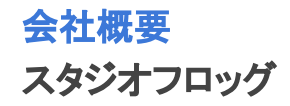

## 会社名

合同会社スタジオフロッグ(StudioFrog, LLC)

## 事業内容

・ウェブサイトの企画、設計、開発、運営及び販売 ・インターフェイスデザイン、設計、開発

## 所在地

〒103-0027 東京都中央区日本橋3丁目2番14号 新槇町ビル別館第一2F Tokyo, Chuo Ward,Nihonbashi 3-2-14 Aramakicho building annex first 2nd Floor

代表者

CEO 高井 大輔

## 実績

・医療機関の検索予約システム開発・デザインDirection ・証券システム開発・デザインDirection ・カーシェアリングシステム開発・運営・デザインDirection ・駐車場シェアリングシステム開発・運営・デザインDirection ・映画レビューサイトの開発・運営・デザイン

## お問い合わせ先

<https://form.run/@caradacare> また䛿、support@caradacare.com